**OraDump To Access с кряком License Key Full Скачать бесплатно [Updated-2022]**

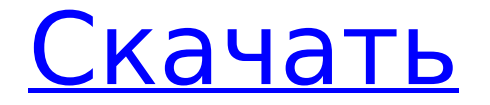

OraDump to Access — это инструмент для преобразования дампов Oracle в базы данных Access. OraDump to Access использует соединение ODBC и OLEDB для доступа к базам данных и может преобразовывать файлы дампа Oracle в базы данных Access. Поставляется с интерфейсом для настройки подключения и запуска преобразования. Позволяет использовать расширенные конфигурации для миграции. Полностью совместим с массовым экспортом Oracle Common и Oracle Fast Export/Load. Поддерживает автоматическое подключение. С помощью этого инструмента легко конвертируйте дампы Oracle в базы данных MS Access. Преобразование файлов дампа Oracle в базы данных MS Access с помощью OraDump to Access: Запускает параллельный экспорт из нескольких

источников в несколько целевых дампов Oracle. Автоматическое обнаружение и поддержка инструментов дампа базы данных, таких как odp.exe, expdp.exe, expldp.exe и exp.exe. Просмотр сведений о конкретных типах конверсий. Поддерживает различные драйверы импорта ODBC. Скачайте OraDump для доступа OraDump для доступа к спецификациям Операционная система: Windows 2000, ХР, Виста, 7, 8, 8.1, 10 Поддерживаемые ДБД: OraDump to Access поддерживается следующими поддерживаемыми драйверами баз данных: Для использования этого продукта у вас должны быть установлены Java и Java SE. Когда вы загружаете Oracle в Microsoft Access, вы получаете только приложение "Oracle to Access"! В приложение можно добавить некоторые дополнительные функции. Здесь вы найдете дополнительную информацию о «Oracle для доступа к

надстройкам». Java-лицензия Чтобы скачать эту программу бесплатно, на вашем компьютере должна быть установлена Java. Если на вашем компьютере не установлена Java, вы можете бесплатно загрузить Java с сайта java.com (если на вашем компьютере установлена Java, вернитесь на эту страницу, чтобы загрузить бесплатную версию этой программы). Загрузка содержит архив, сжатый с помощью UPX. Архив представляет собой самораспаковывающийся архив. Перетащите исполняемый файл в папку и запустите setup.exe. Стандартные установочные файлы будут разархивированы в папку назначения. При установке по умолчанию установочный файл, файлы для базы данных dll и несколько jar-файлов и другие файлы будут храниться в папке, в которой установлен установочный

файл. Ваш реестр будет очищен. Возможно, вы захотите изменить параметр «Просмотр» в реестре на «Показать скрытые файлы и папки», чтобы сохранить скрытые файлы и папки в «Моих документах» и других папках.

**OraDump To Access Crack [Updated]**

Что делает OraDump для доступа? Программная утилита поможет вам перенести файлы дампа в MS Access, выполнив следующие задачи в соответствии с имеющимися функциями. Гарантирует, что экспорт exp/imp/unimp файла дампа Oracle выполняется на регулярной основе. Поддерживается параллельный экспорт ваших файлов дампа Сохраняет дампы импорта в папке MS Access для удобства использования (см. настройки) Загрузки Microsoft Access 97, 2000, 2003, 2007,

## 2010 и 2013 Сохраняет настройки в профилях Вы можете оптимизировать экспорт всех файлов дампа Oracle в MS Access. Управляйте шифрованием ваших

файлов дампа Oracle Преобразование отдельных таблиц Есть ли у OraDump to Access какие-либо недостатки? Существует ряд настроек, на которые вам необходимо обратить внимание в отношении OraDump to Access. По сравнению с другими подобными программами и утилитами это можно рассматривать как недостатки. Гарантирует, что экспорт exp/imp/unimp файла дампа Oracle выполняется на регулярной основе. Еще один аспект, о котором вам следует подумать, заключается в том, что вам нужно будет сохранять настройки, которые вы скомпилировали в виде профилей, каждый раз, когда вы хотите использовать свою утилиту преобразования. Конечно, это будет

зависеть от того, как вы настроите программу. Вы все еще можете очистить свои настройки и начать все сначала, выполнив такие действия, как нажатие кнопки «Диспетчер профилей» в нижней части пользовательского интерфейса приложения. Поддерживается параллельный экспорт ваших файлов дампа Затем экспорт всех файлов дампа Oracle в MS Access займет некоторое время, поэтому это может быть немного сложно. Тем не менее, вы все еще можете видеть, что OraDump to Access поставляется с опцией, в которой вы можете настроить частоту резервного копирования. Сохраняет дампы импорта в папке MS Access для удобства использования (см. настройки) Еще одним аспектом, который может вызвать затруднения, является тот факт, что эта программная утилита не предлагает список действий, которые необходимо выполнить при нажатии

основной кнопки «Импорт». Вместо этого он будет отображать только действие «Импорт». Сохраняет настройки в профилях Хотя процесс использования OraDump to Access довольно прост, вам нужно будет немного настроить его, чтобы выполнить процесс преобразования. Например, вам нужно будет загрузить инструмент на свой компьютер, а затем пройти процесс установки, который повлечет за собой принятие условий лицензии, а затем назначение папки для хранения ваших баз данных MS Access. 1709e42c4c

Функции: Преобразование файлов дампа Oracle в MS Access 97, 200, 2010 и 2013 Работает для EXP и EXPDP Предполагается MS Access 2000 и выше. Работает с отдельными таблицами или со всем дампом Oracle Компилирует настройки как профили Предусматривает возможность параллельного экспорта Позволяет использовать командную строку OraDump to Access и OraDump to MS Access Trial по сравнению с OraDump to Access/OraDump to Access Сравнение В OraDump to Access у вас есть 30-дневная гарантия возврата денег без вопросов. Если вам по какой-либо причине не понравится программное обеспечение или оно не работает так, как рекламируется, вы получите свои деньги обратно. В OraDump to Access вы можете получить бесплатную пробную

версию, которую вы можете установить на любой из ваших компьютеров в течение 30 дней. Для большинства пользователей этого будет достаточно, чтобы увидеть, как работает программа. Бесплатная версия OraDump to Access не требует кредитной карты для покупки. Вы можете скачать его и начать использовать в течение бесплатного пробного периода. Вы также можете получить 30-дневную бесплатную пробную версию полной версии OraDump to Access на сайте OraDump to Access. Важно отметить, что, как указывалось ранее, вам придется заплатить единовременную плату в размере 39,95 долларов США за эту полную версию, а это означает, что если вам не нравится программное обеспечение или результат, вы можете получить полный возврат средств. Любая версия OraDump to Access может использоваться для создания баз

данных MS Access из дампов Oracle. Вы когда-нибудь пытались конвертировать файлы дампа Oracle в Microsoft Access? Если да, были ли вы удовлетворены результатами? Я большой поклонник программного обеспечения, такого как OraDump to Access, но бывают случаи, когда я просто хочу преобразовать файлы дампа Oracle в MS Access для удобства. Если вы использовали Oracle Dump2MS Access, вы могли заметить, что для выполнения преобразования требуется уйма времени. Поскольку я хотел получить более простую утилиту для выполнения этого преобразования, я решил попробовать OraDump в MS Access, который, согласно веб-сайту разработчика, можно использовать как для экспорта файлов дампа в MS Access, так и для импорта файлов MS Access в Oracle Dumps. . Но то, что я не понял, было

**What's New In?**

Да, теперь вы можете конвертировать файлы дампа Oracle в Microsoft Access благодаря OraDump to Access. С OraDump to Access теперь вы можете преобразовывать все файлы дампа Oracle и экспортировать данные в базы данных Microsoft Access. Также с помощью MS Access вы можете создавать таблицы, представления или редактировать существующие запросы. Загрузите и установите OraDump, чтобы получить доступ: Купите OraDump для доступа, скачайте его с Softonic: OraDump для доступа Да, теперь вы можете конвертировать файлы дампа Oracle в Microsoft Access благодаря OraDump to Access. С OraDump to Access теперь вы можете преобразовывать все файлы дампа Oracle и экспортировать данные в базы данных Microsoft Access. Также с помощью MS Access вы можете создавать таблицы, представления или редактировать существующие запросы.

# Загрузите и установите OraDump для доступа: купите OraDump для доступа,

загрузите его с Softonic: OraDump для доступа. Цена: 49,95 долларов США. 5 / 5 Описание Да, теперь вы можете конвертировать файлы дампа Oracle в Microsoft Access благодаря OraDump to Access. С OraDump to Access теперь вы можете преобразовывать все файлы дампа Oracle и экспортировать данные в базы данных Microsoft Access. Также с помощью MS Access вы можете создавать таблицы, представления или редактировать существующие запросы. Загрузите и установите OraDump для доступа: купите OraDump для доступа, загрузите его с Softonic: OraDump для доступа. Бесплатная версия OraDump to Access доступна для установки на ваш компьютер. Здесь мы делаем все возможное, чтобы выбрать для вас надежные файлы. На этой странице вы можете найти ссылки для скачивания

OraDump to Access и просмотреть их контрольные суммы md5, чтобы проверить загрузку OraDump to Access. Быстрая помощь: Мы команда ИТспециалистов. Мы хотим, чтобы вы, пользователь, нашли именно то, что ищете, и именно так, как вы хотите. Наша команда специалистов по работе с клиентами всегда готова помочь вам любым возможным способом. Доступ к структуре из одной функции в другую с помощью указателей Моя структура имеет указатель на себя, называемый selfAddr. Объявляется так: ты

**System Requirements:**

\* Оперативная память: 3 ГБ \* ЦП: двухъядерный AMD Athlon 64 X2 с тактовой частотой 2,8 ГГц или выше \* Графический процессор: NVIDIA GeForce GTX 450 или ATI Radeon HD 4670 или выше Функции: \* Гумба топает \* Катсцены \* Воздушная атака \* Многопользовательская игра \* Включите свою военную машину Это дань уважения всем великим стрелкам 1-1. Мы настоятельно рекомендуем вам оценить и оставить отзыв о нашей игре в iTunes.

Related links: